Документ подписан прос<u>той электронной подписью</u><br>Информация о владовосхдарственное аккредитованное не<mark>коммерческое частное образовательное</mark> **учреждение высшего образования** <sub>Должность: ректо**%Академия маркетинга и социально-ин</mark>формационных технологий – ИМСИТ»**</sub> **(г. Краснодар)** 4237c7ccb9b9e111bbaf1f4fcda9201d015c4dbaa12**\$#AH7\QX\BQAkaдемия ИМСИТ)** Информация о владельце: ФИО: Агабекян Раиса Левоновна Дата подписания: 25.01.2024 10:10:14 Уникальный программный ключ:

УТВЕРЖДАЮ

Проректор по учебной работе, доцент

\_\_\_\_\_\_\_\_\_\_\_\_\_\_Н.И. Севрюгина

25 декабря 2023 г.

## **Б1.О.11**

# **Информационные системы и технологии**

# рабочая программа дисциплины (модуля)

Закреплена за кафедрой **Кафедра математики и вычислительной техники** Учебный план 09.03.03 Прикладная информатика часов на контроль 34,7 самостоятельная работа 63,8 аудиторные занятия 80 Общая трудоемкость Часов по учебному плану **5 ЗЕТ** Форма обучения **очная** Квалификация **бакалавр** 180 в том числе: контактная работа во время промежуточной аттестации (ИКР)  $0$ 

**Распределение часов дисциплины по семестрам**

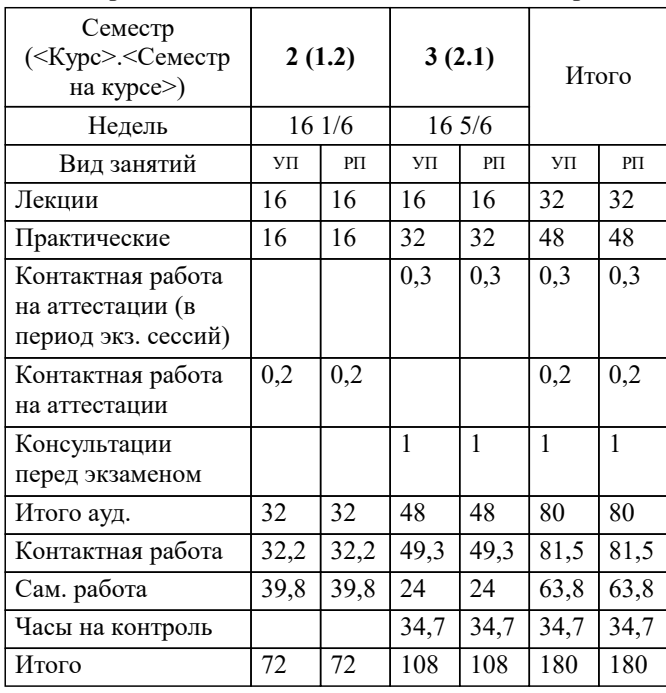

экзамены 3 зачеты 2 Виды контроля в семестрах: УП: 09.03.03 ПИ 3++ИнжИС24.plx стр. 2

Программу составил(и): *к.э.н, доцент, Исикова Н.П.*

Рецензент(ы):

*д.т.н., профессор кафедры информационных систем и программирования КубГТУ , Видовский Л.А.; директор АО «ЮГ-СИСТЕМА ПЛЮС», Глебов О.В.*

**Информационные системы и технологии** Рабочая программа дисциплины

разработана в соответствии с ФГОС ВО:

Федеральный государственный образовательный стандарт высшего образования - бакалавриат по направлению подготовки 09.03.03 Прикладная информатика (приказ Минобрнауки России от 19.09.2017 г. № 922)

09.03.03 Прикладная информатика составлена на основании учебного плана: утвержденного учёным советом вуза от 25.12.2023 протокол № 4.

**Кафедра математики и вычислительной техники** Рабочая программа одобрена на заседании кафедры

Протокол от 11.12.2023 г. № 5

Зав. кафедрой Исикова Н.П.

Согласовано с представителями работодателей на заседании НМС, протокол №9 от 17 апреля 2023 г.

Председатель НМС проф. Павелко Н.Н.

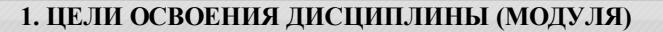

1.1 Целью дисциплины «Информационные системы и технологии» является формирование основополагающих представлений о законах, принципах и механизмах построения и развития информационных систем и технологий во всех сферах человеческой деятельности и формирование у студентов теоретических знаний и практических навыков для разработки и применения на практике современных информационных технологий и систем.

#### Задачи: Задачи дисциплины:

-изучение основных теоретических вопросов и использование на практике существующего российского и зарубежного опыта по созданию, функционированию и развитию информационных систем и технологий;

-развитие теории и практики эксплуатации автоматизированных информационных систем управления;

-знакомство с различными видами современных информационных систем и технологий.

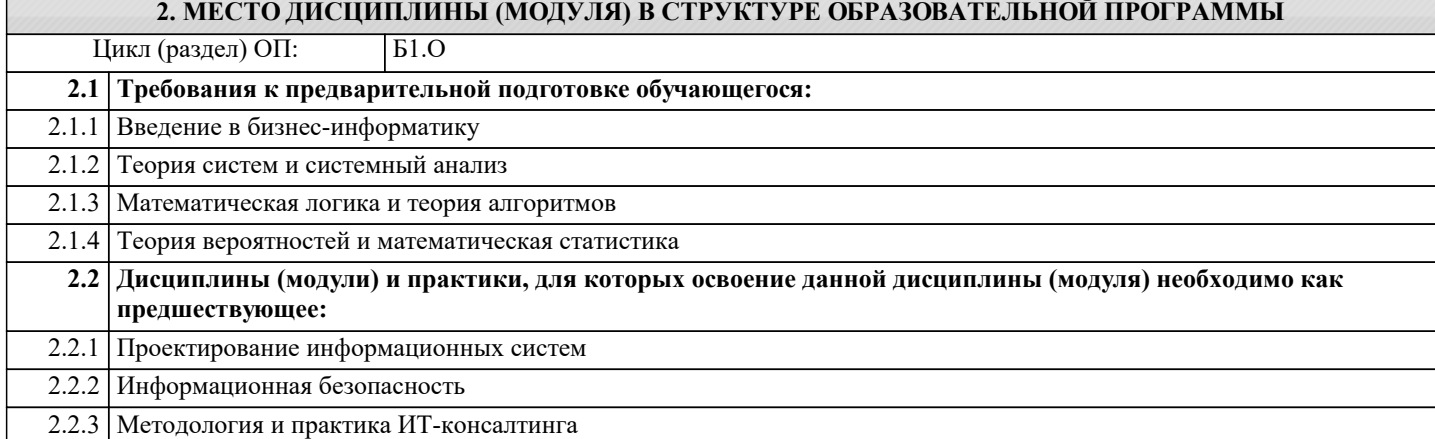

#### **3. ФОРМИРУЕМЫЕ КОМПЕТЕНЦИИ, ИНДИКАТОРЫ ИХ ДОСТИЖЕНИЯ и планируемые результаты обучения**

**ОПК-2: Способен понимать принципы работы современных информационных технологий и программных средств, в том числе отечественного производства, и использовать их при решении задач профессиональной деятельности;**

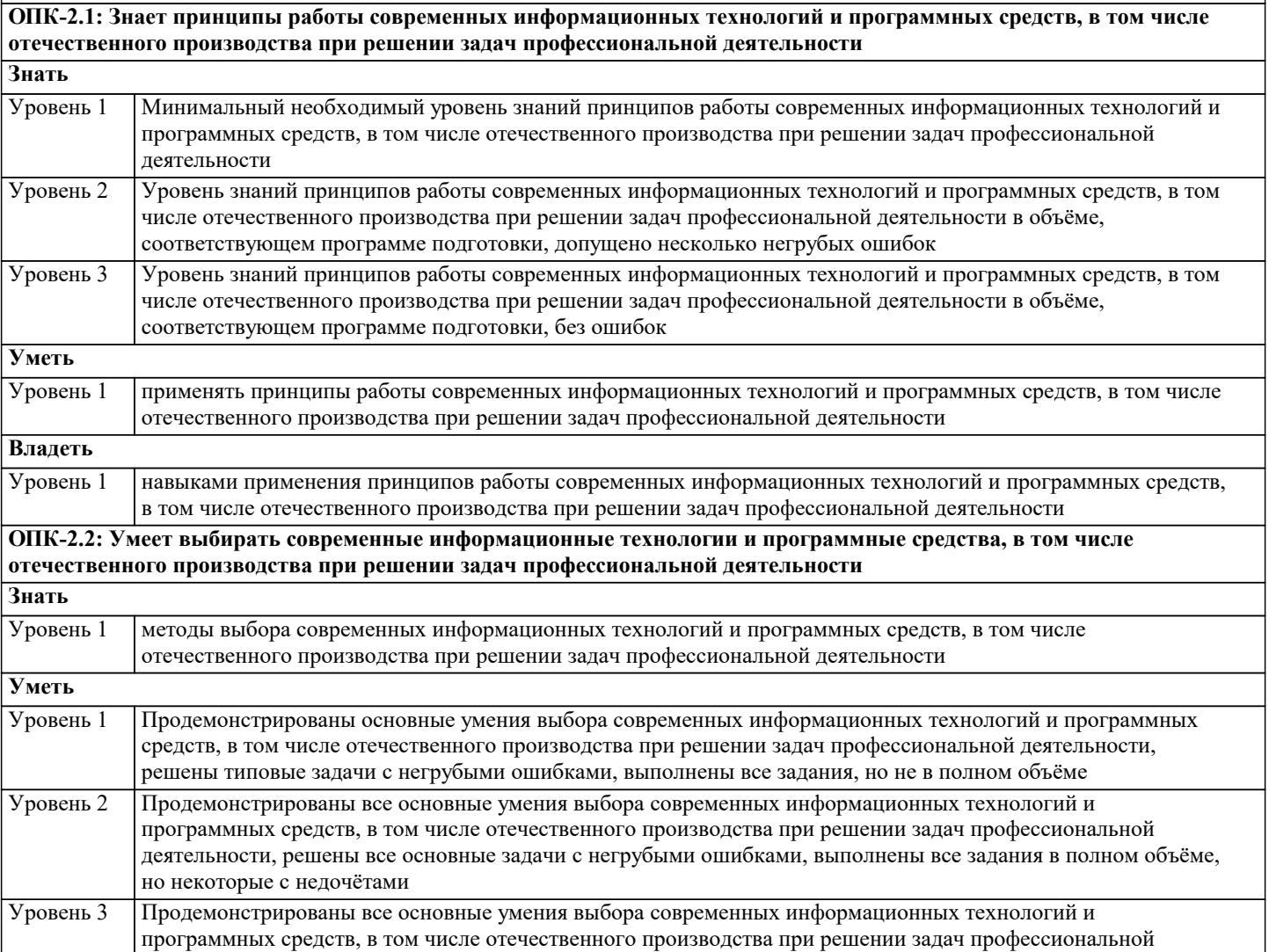

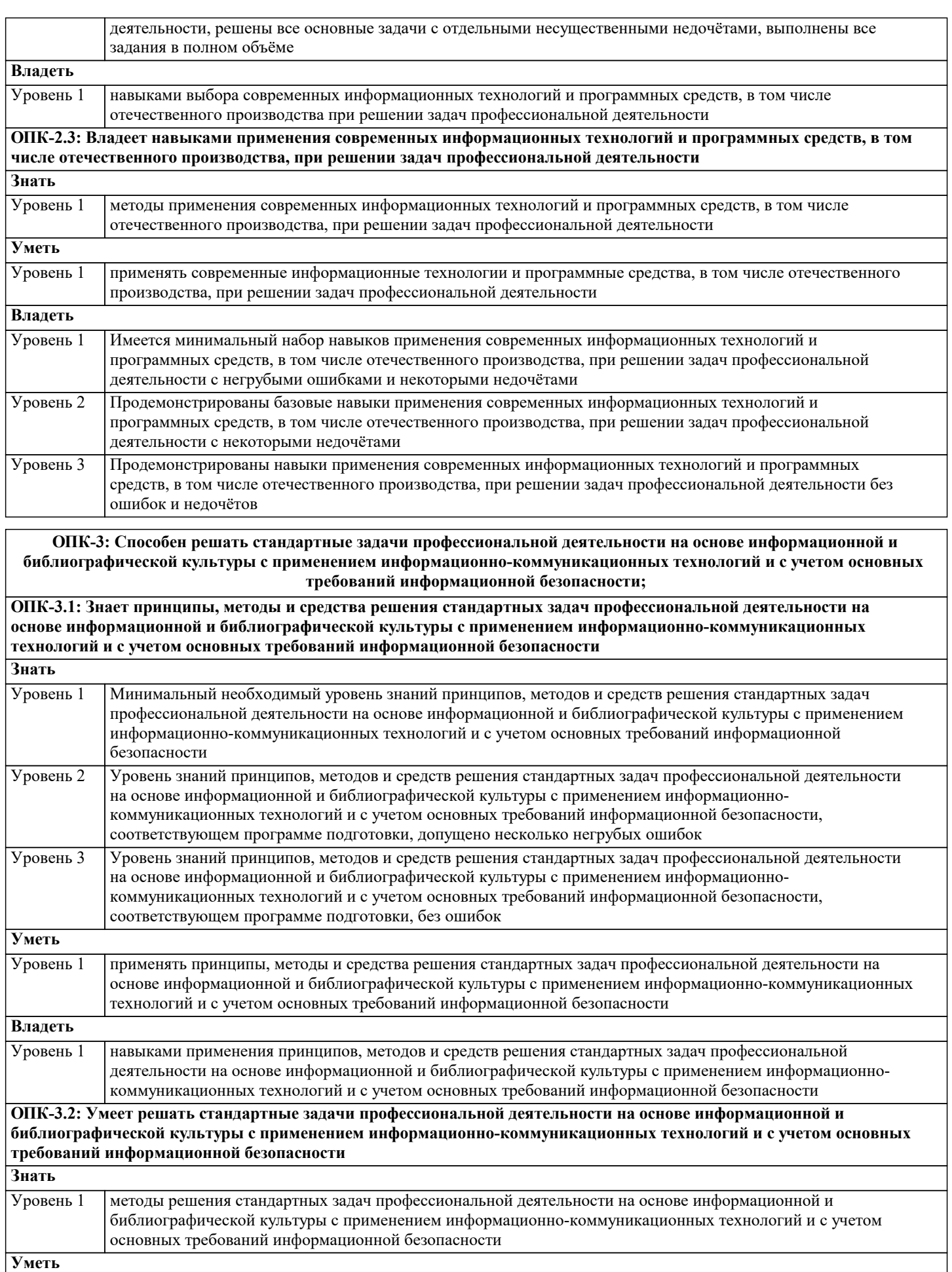

Продемонстрированы основные умения решения стандартных задач профессиональной деятельности на основе информационной и библиографической культуры с применением информационно-коммуникационных технологий и с учетом основных требований информационной безопасности, решены типовые задачи с Уровень 1

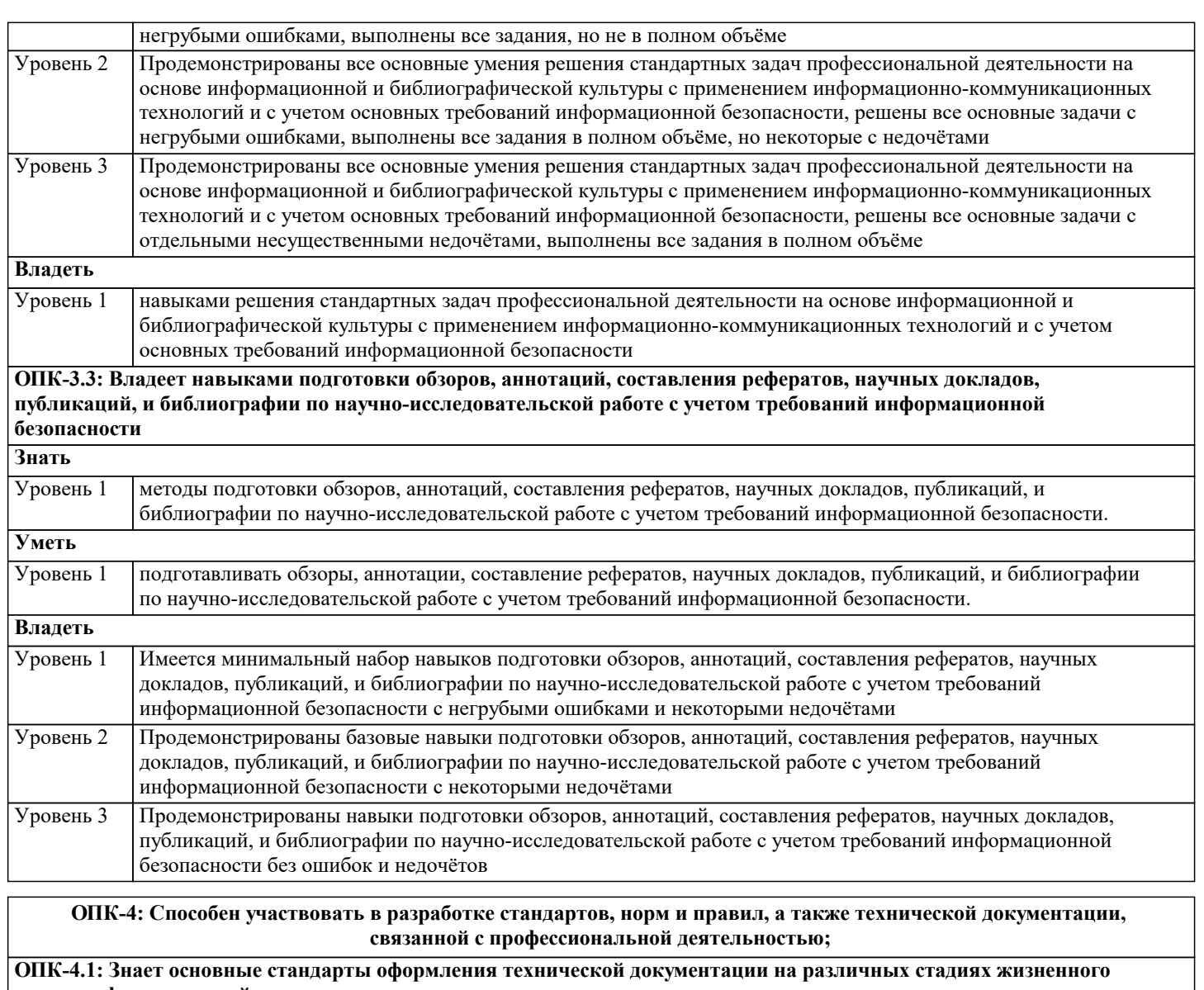

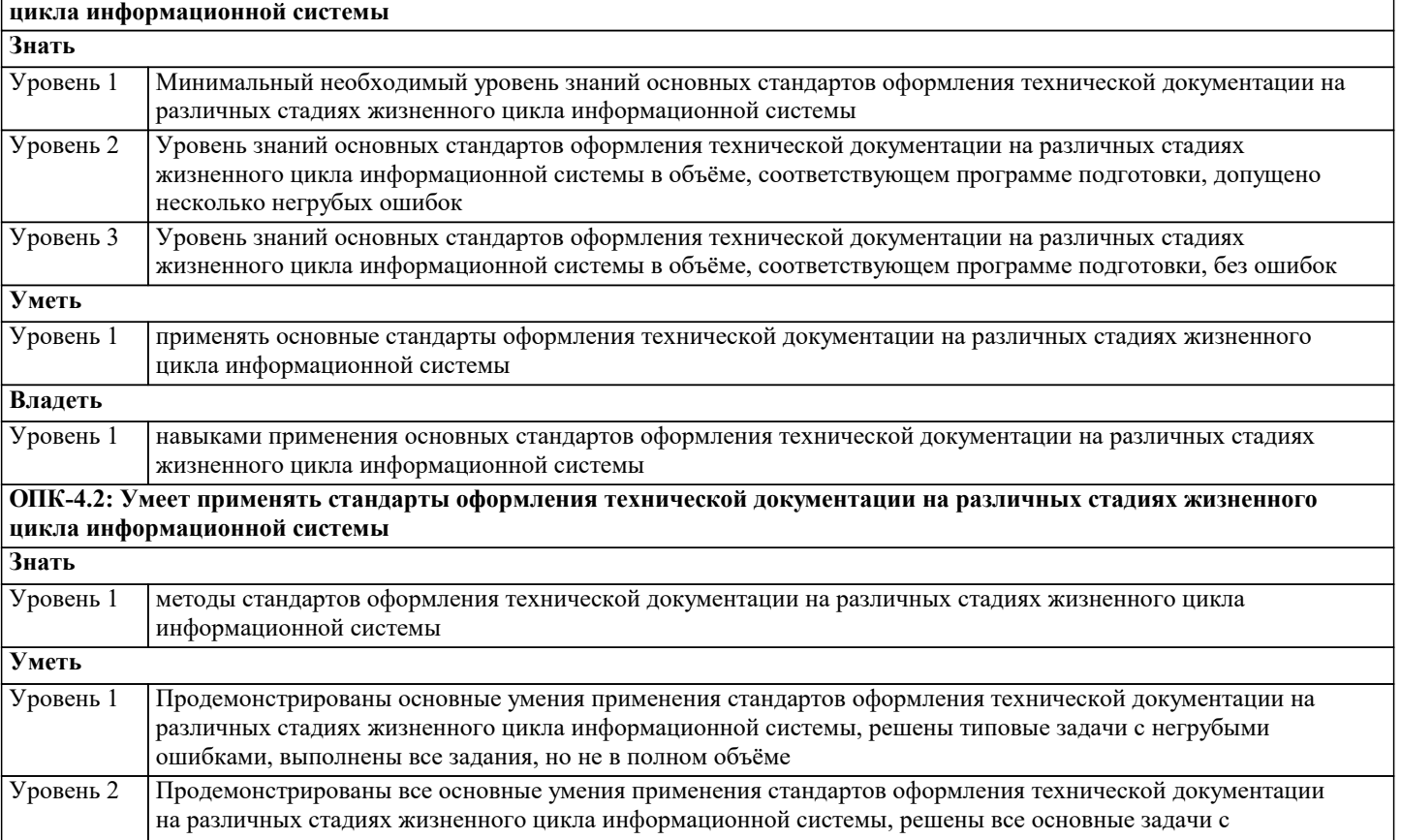

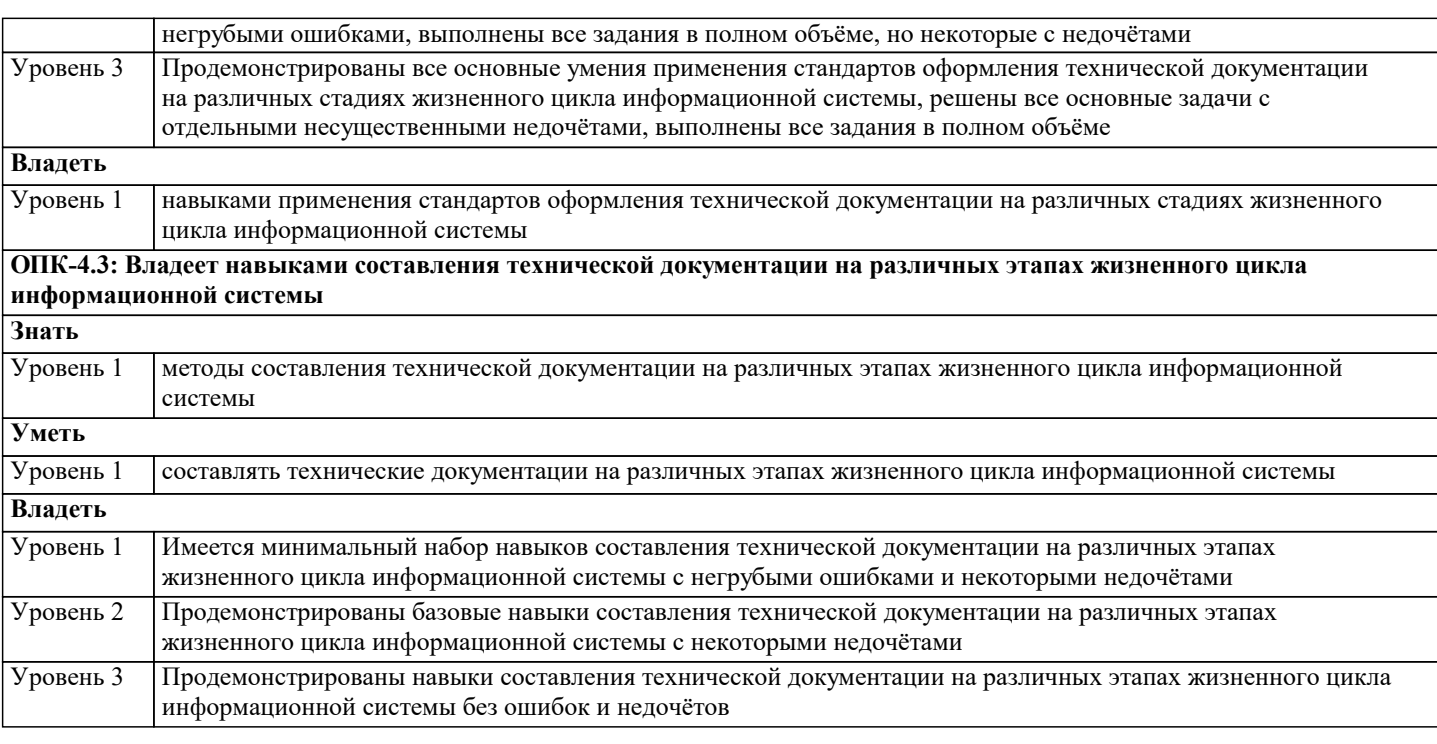

**ОПК-8: Способен принимать участие в управлении проектами создания информационных систем на стадиях жизненного цикла;**

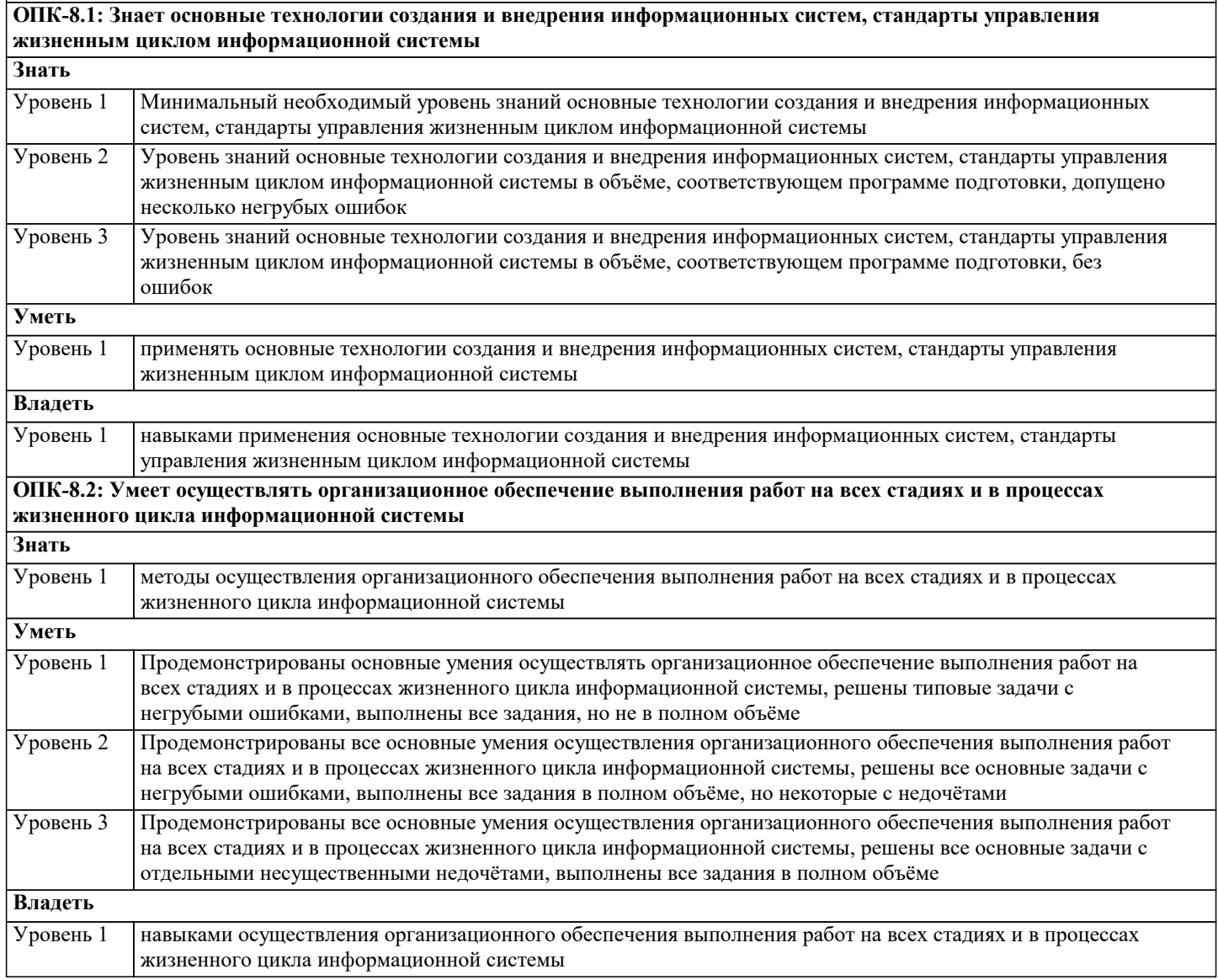

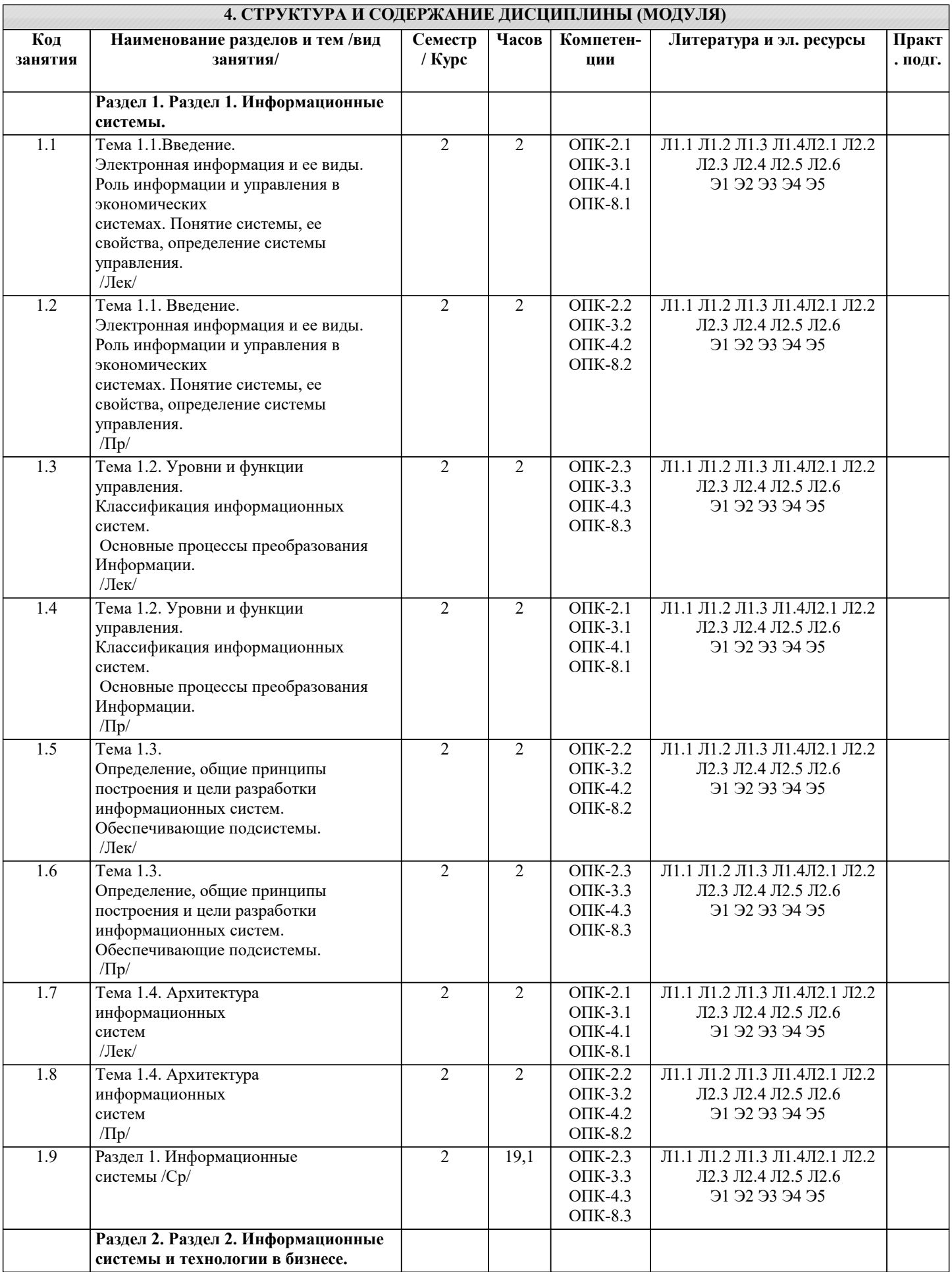

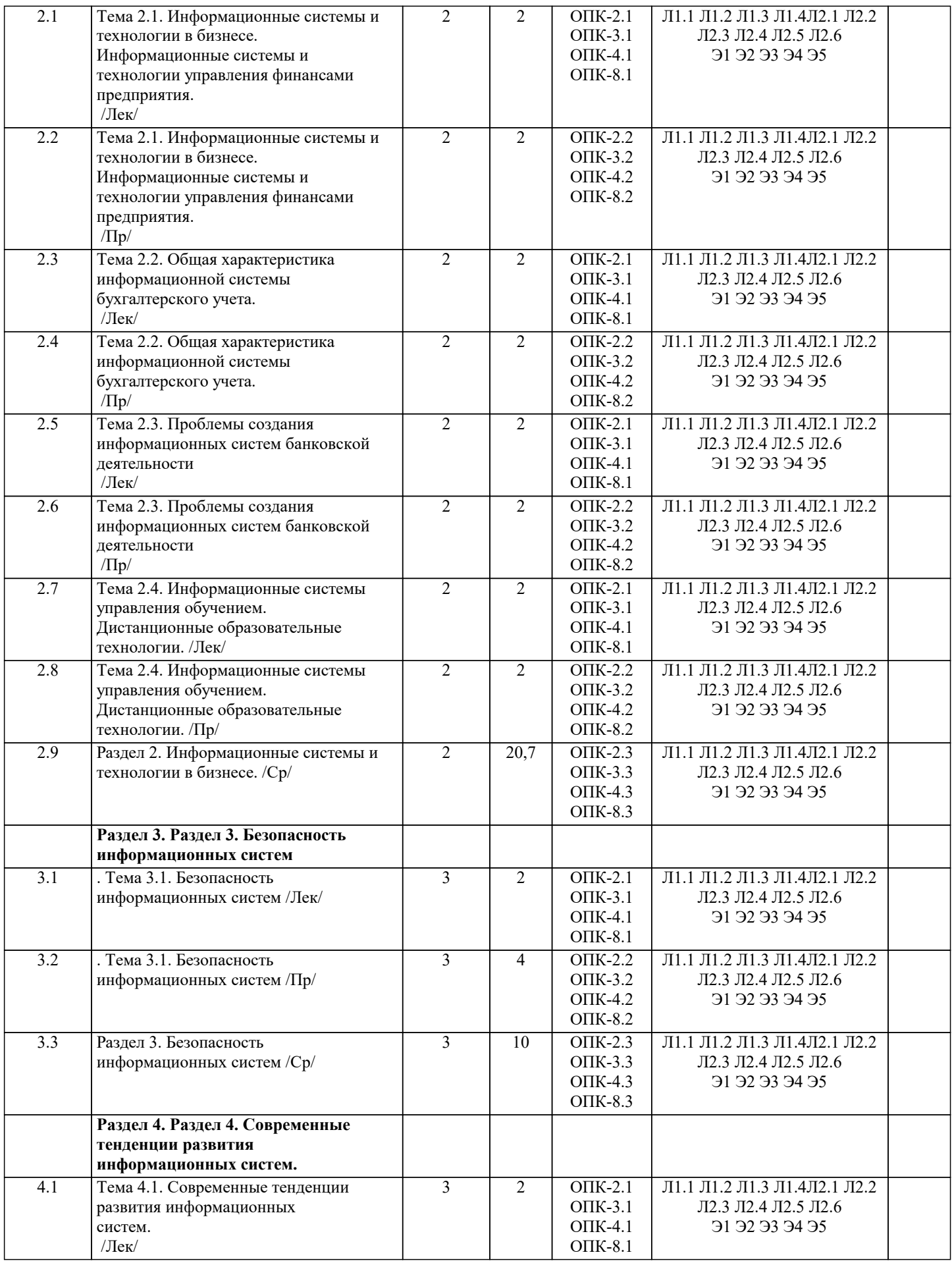

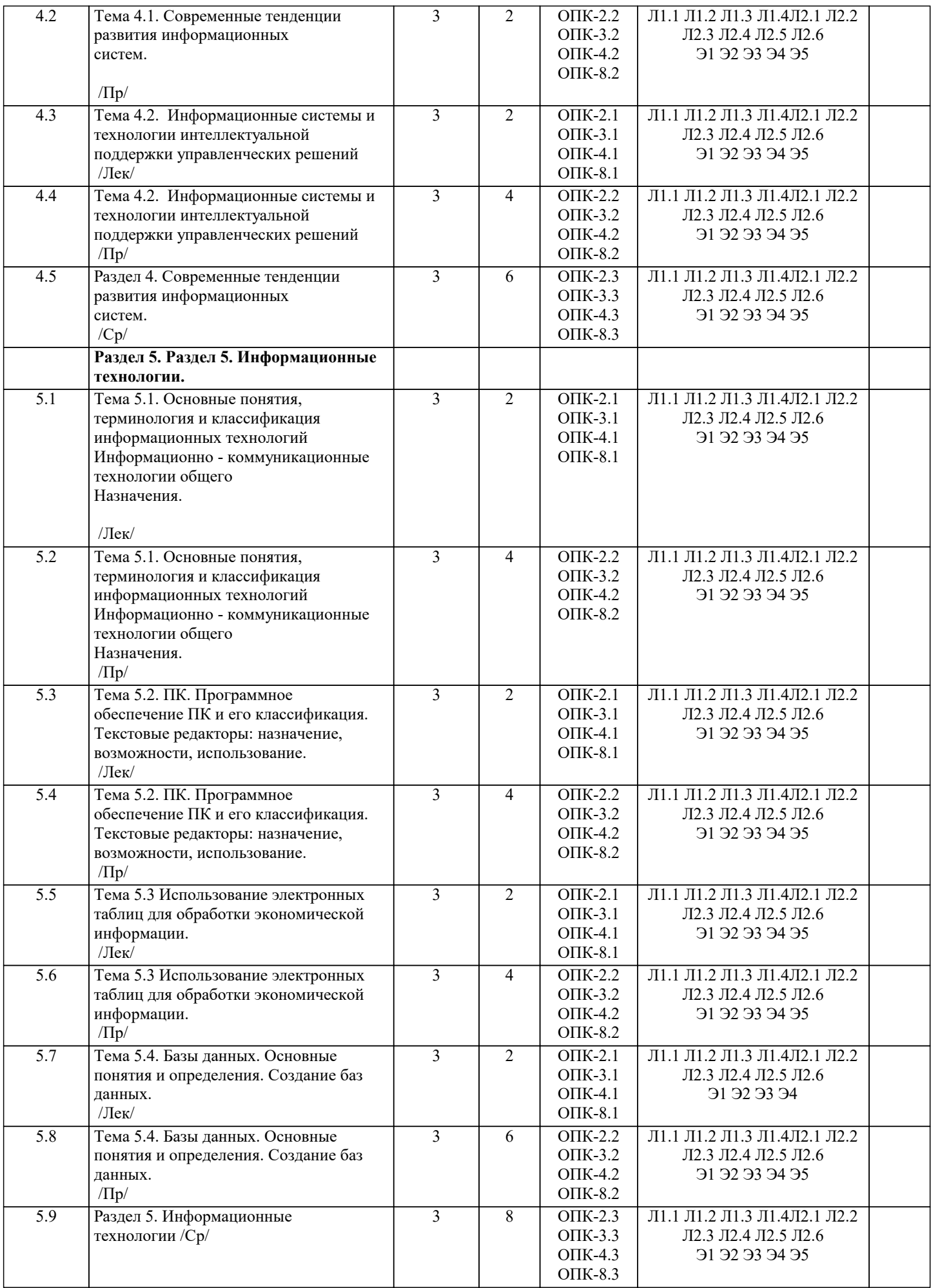

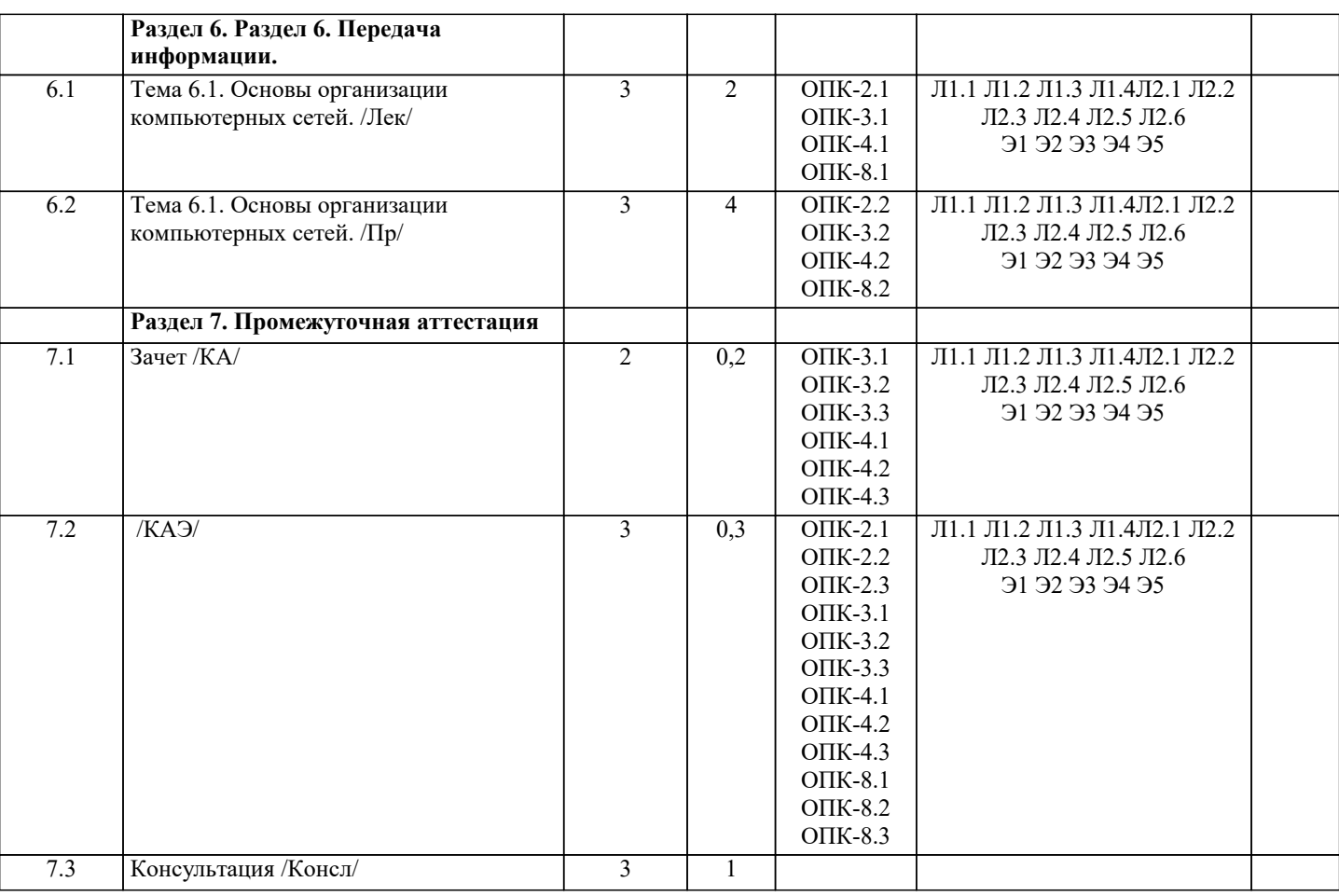

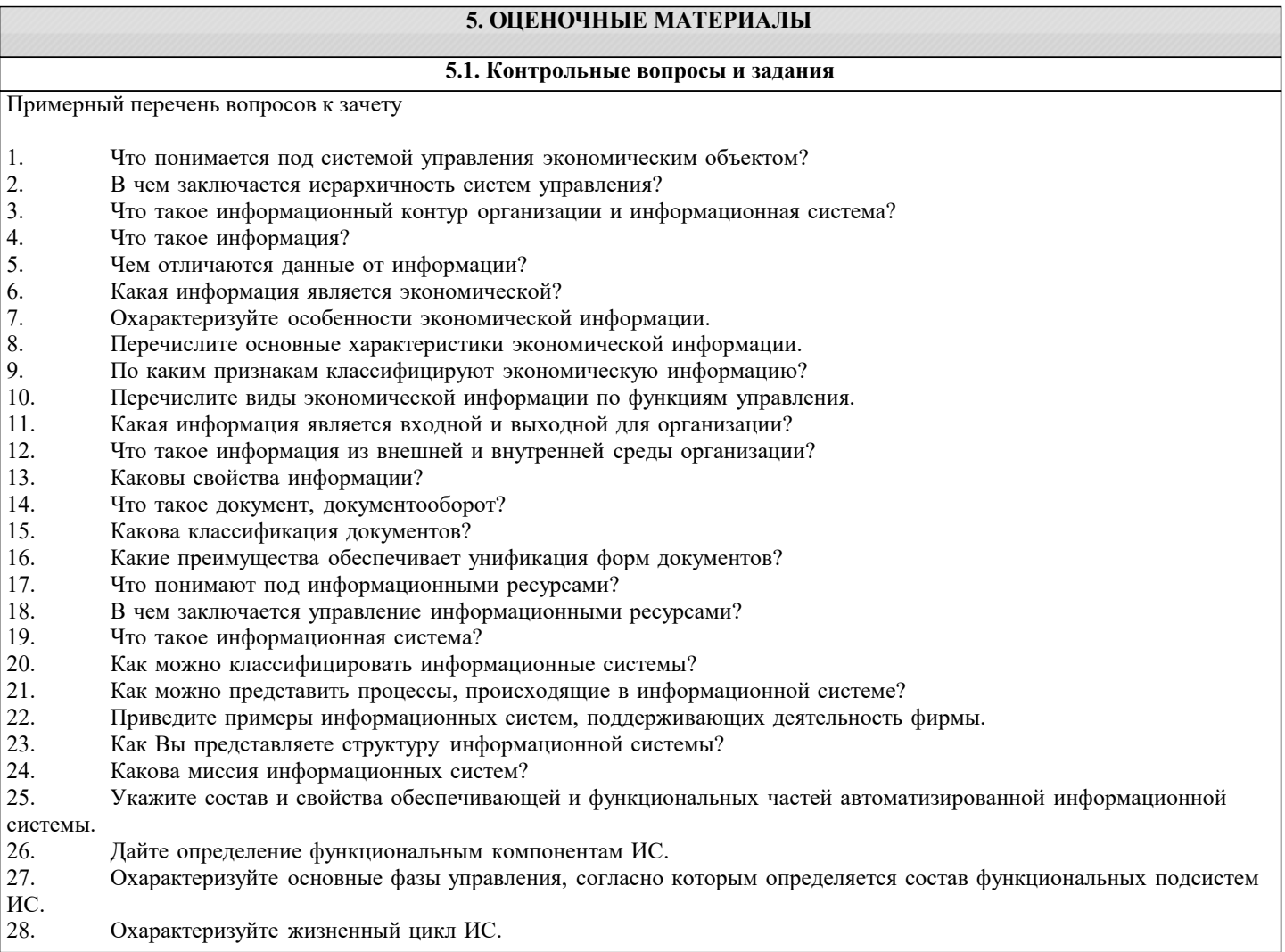

#### $\overline{29}$ . Каковы основные стадии и этапы разработки ИС?

- 30. Какова роль заказчика в создании ИС?
- 31. Назовите основные рекомендации при использовании типовых проектных решений в разработке ИС?
- 32. В чем назначение и необходимость каждой из обеспечивающих подсистем ИС?
- 33. Дайте определение информационного обеспечения системы автоматизированной информационной системы.
- 34. Сформулируйте задачи информационного обеспечения.
- Что понимается под внемашинным информационным обеспечением? 35.
- $36.$ Приведите определение внутримашинного информационного обеспечения.
- 37. Что понимается под программным обеспечением?
- 38. Какие программные средства относятся к базовому программному обеспечению?
- 39. Какая основная функция выполняется базовым программным обеспечением?
- $40.$ Укажите назначение и функции основных групп прикладного программного обеспечения.
- 41. Какие ППП относятся к классу универсальных?
- Какие ППП относятся к классу проблемно-ориентированных? 42.
- 43. Что такое математическое обеспечение ИС?
- 44. Что относится к средствам математического обеспечения?
- 45. Перечислите основные группы экономико-математических методов.
- 46. Что понимают под организационным обеспечением ИС?
- 47. Что представляет собой лингвистическое обеспечение ИС?
- 48. Что включается в состав правового обеспечения ИС?
- 49. Как Вы понимаете информационную технологию?
- 50. Дайте понятие ИТ и определите ее задачи.
- $51.$ Назовите важнейшие классификационные признаки ИТ.
- 52. Определите понятие и характеристики автоматизированной информационной технологии.
- 53. Как соотносятся информационная технология и информационная система?
- 54. Назовите основные характеристики новой информационной технологии.
- 55. Какова цель информационной технологии?
- 56. По каким признакам классифицируют информационные технологии?
- Что представляет собой технологический процесс обработки информации? 57.
- 58 Что такое этапы и технологические операции?
- $59$ Назовите основные этапы технологического процесса обработки информации.
- 60. Какие технологические операции различают по содержанию и последовательности преобразования информации? Охарактеризуйте их.

Примерный перечень вопросов к экзамену

- $\overline{1}$ . Каково назначение и основные характеристики ИТ обработки данных?
- $2.$ Каково назначение и основные характеристики ИТ управления?
- $\overline{3}$ . Каково назначение и основные характеристики ИТ автоматизации офиса?
- $\overline{4}$ . Каково назначение и основные характеристики ИТ поддержки принятия решений?
- 5. Каково назначение и основные характеристики ИТ экспертных систем?
- 6. Каковы функции систем поддержки принятия решений?
- 7. Назовите классы систем поддержки принятия решений.
- 8. Дайте определение систем поддержки принятия решений.
- $\mathbf{Q}$ Дайте определение экспертной системы.
- 10. Перечислите основные функции, которые должна выполнять интеллектуальная информационная технология.
- 11. Объясните назначение блоков экспертной системы.
- 12. Какие инструментальные средства создания экспертных систем существуют в настоящее время?
- В чем различие экспертных систем и систем поддержки принятия решений? 13.
- 14. Дайте понятие компьютерной сети.
- Что понимается под термином «сетевые информационные технологии»? 15.
- $16.$ Перечислите этапы эволюции компьютерных сетей.
- 17. Охарактеризуйте основные типы компьютерных сетей.
- 18. Что понимается под распределенной обработкой данных?
- Перечислите особенности организации ИС с использованием сетевых технологий. 19.
- $20.$ Что такое распределенная обработка данных?
- $21.$ Что такое гипертекст?
- $22.$ Каков структурный состав гипертекста?
- 23. В чем особенности использования гипертекстовой технологии?
- 24. Что такое мультимедиа?
- 25. Каковы основные компоненты мультимедиа-технологий?
- 26. Что такое Интернет?
- 27. Охарактеризуйте основные службы Интернет.
- 28. Что такое электронная почта?
- 29. В чем заключается Web-технология?
- $30.$ Что представляет собой информационное хранилище?
- $31.$ Что представляет собой геоинформационная система?
- 32. Перечислите виды угроз безопасности ИТ.

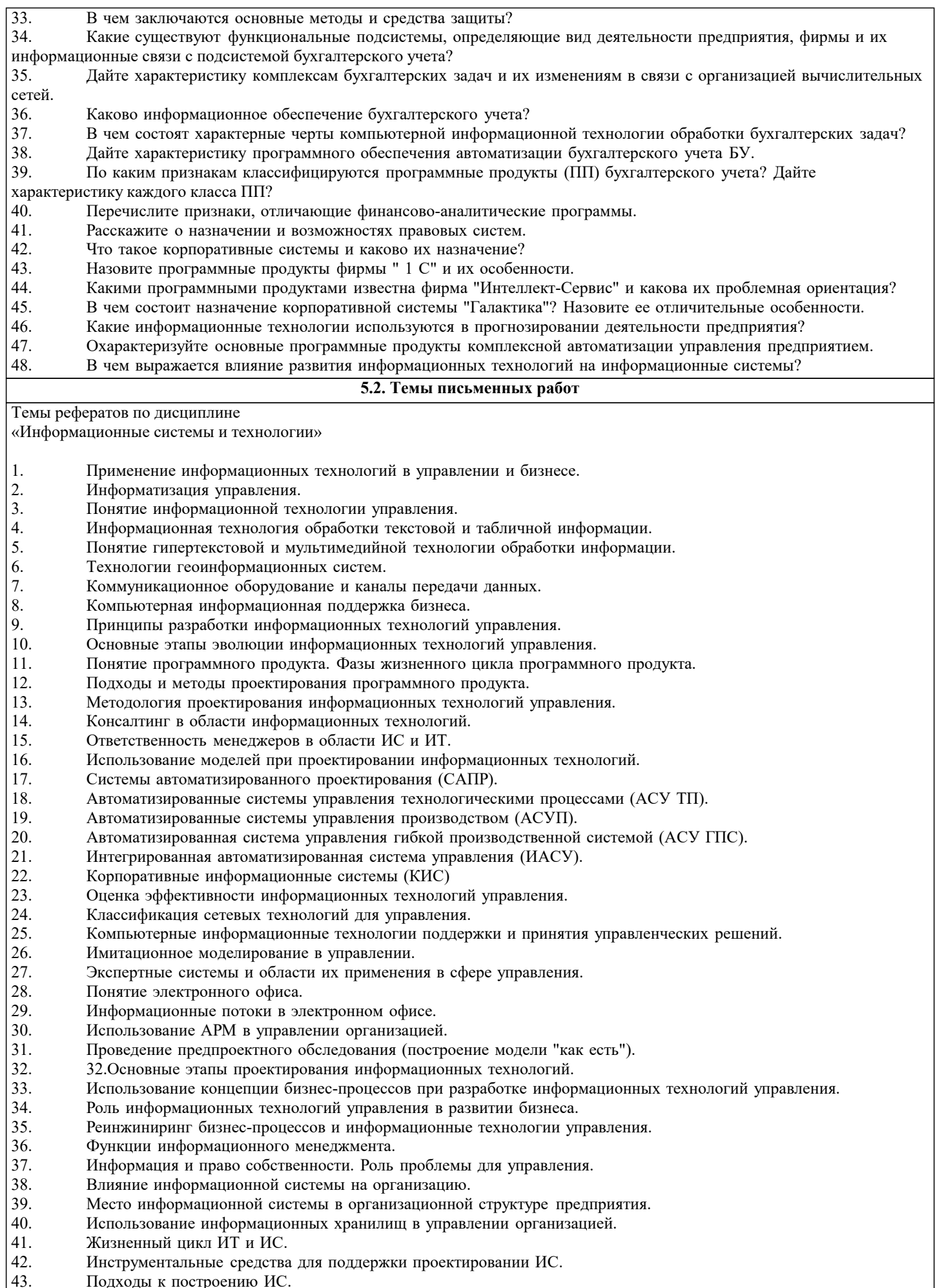

≂

 $|44.$ Безопасность и технология защиты управленческой информации.

- 45. Стоимость владения ИТ и ИС.
- 46. Понятие электронной экономики.<br>47. Основные современные тенденци
- 47. Основные современные тенденции развития ИС и ИТ.
- 48. Технологии обеспечения финансово-экономических задач. Компьютерные сети в процессах управления.

Курсовая работа не предусмотрена учебным планом.

#### **5.3. Фонд оценочных средств**

Оценочные средства для проведения промежуточной и текущей аттестации обучающихся прилагаются к рабочей программе. Оценочные и методические материалы хранятся на кафедре, обеспечивающей преподавание данной дисциплины (модуля), а также размещены в электронная образовательной среде академии в составе соответствующего курса URL: eios.imsit.ru.

#### **5.4. Перечень видов оценочных средств**

Задания со свободно конструируемым ответом (СКО) предполагает составление развернутого ответа на теоретический вопрос. Задание с выбором одного варианта ответа (ОВ, в задании данного типа предлагается несколько вариантов ответа, среди которых один верный. Задания со свободно конструируемым ответом (СКО) предполагает составление развернутого ответа, включающего полное решение задачи с пояснениями.

#### **6. УЧЕБНО-МЕТОДИЧЕСКОЕ И ИНФОРМАЦИОННОЕ ОБЕСПЕЧЕНИЕ ДИСЦИПЛИНЫ (МОДУЛЯ)**

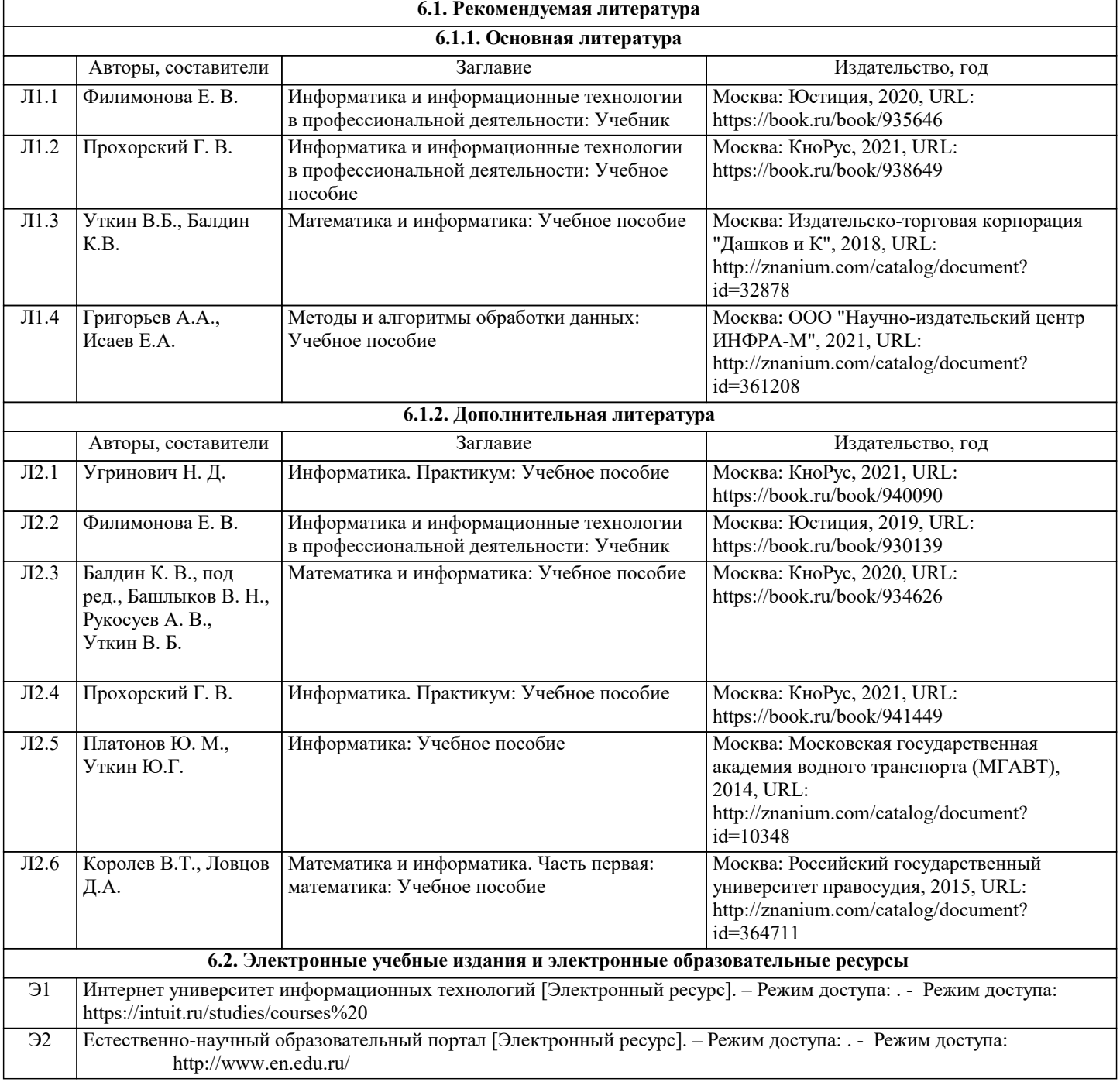

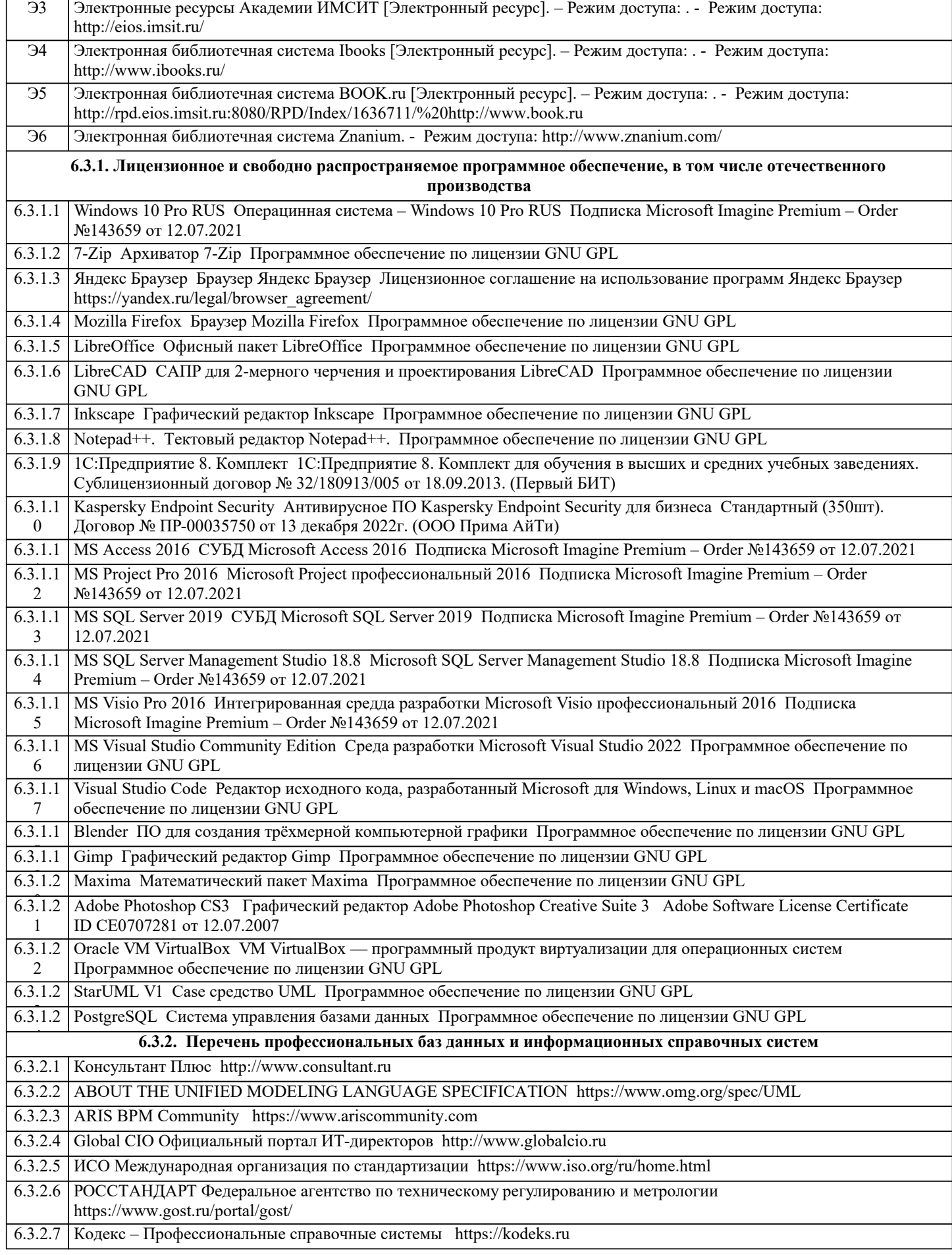

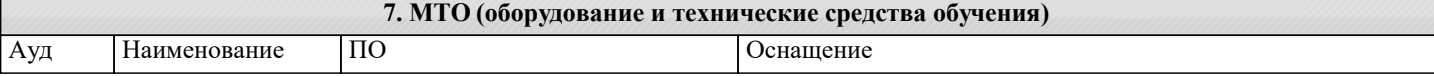

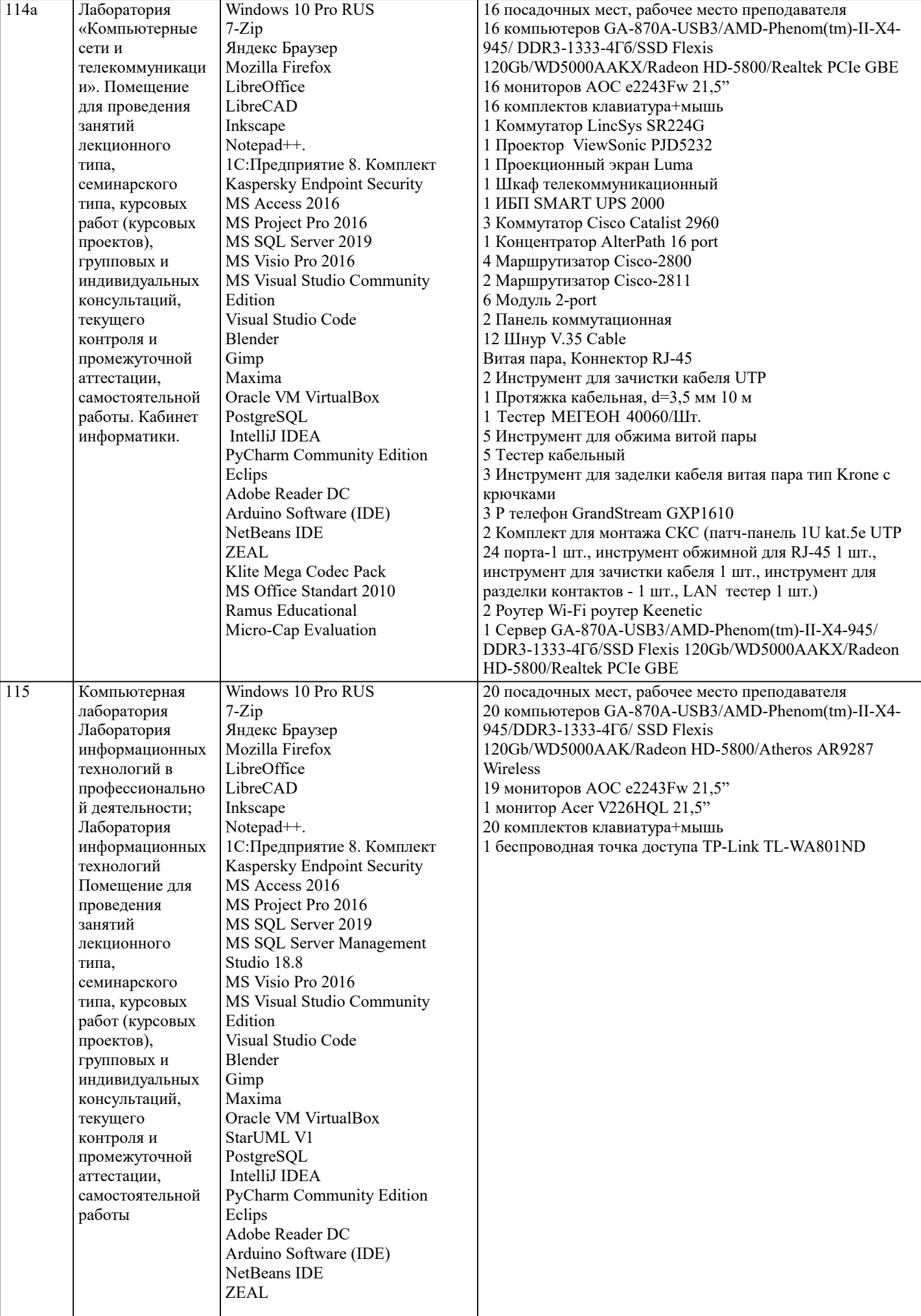

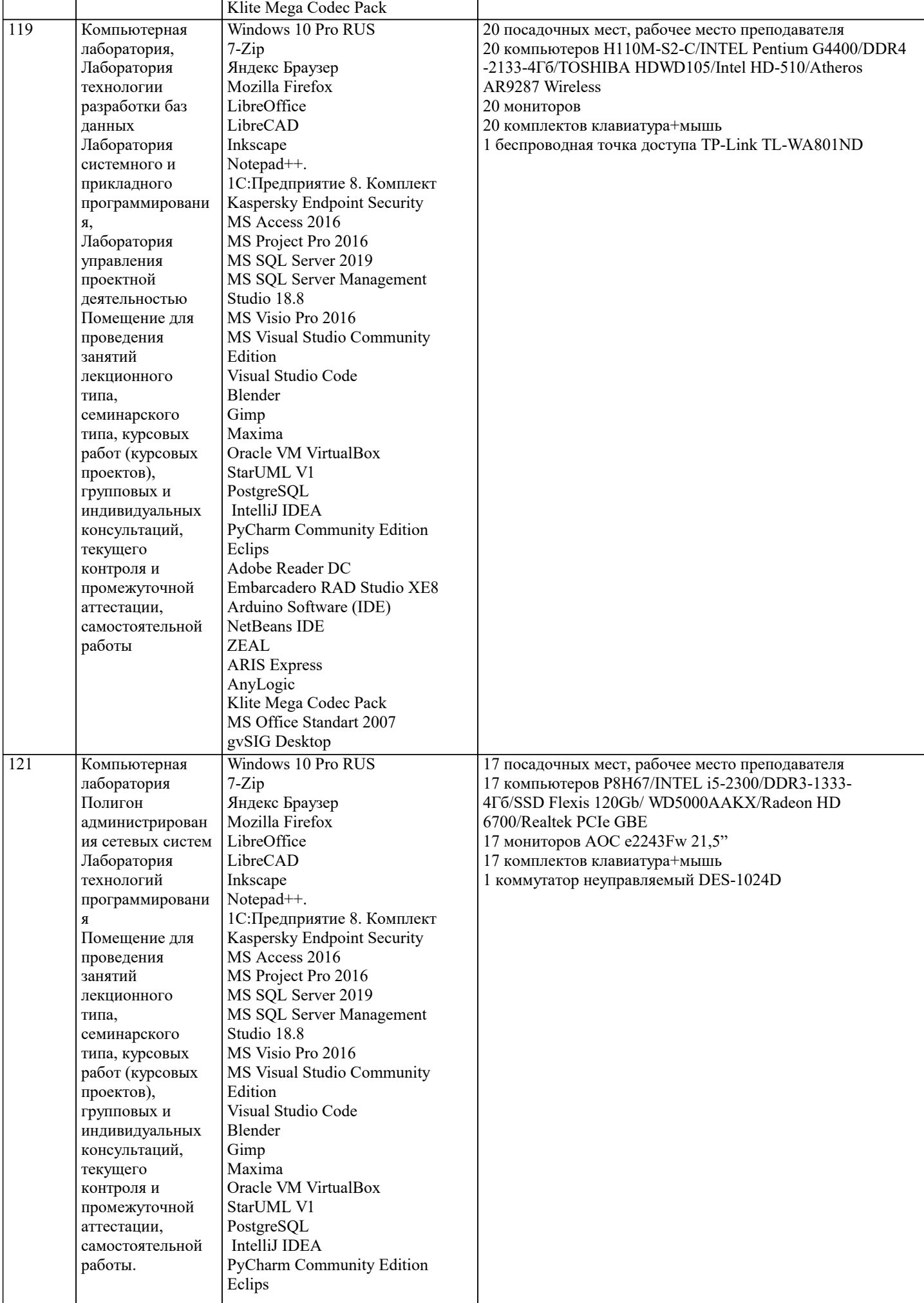

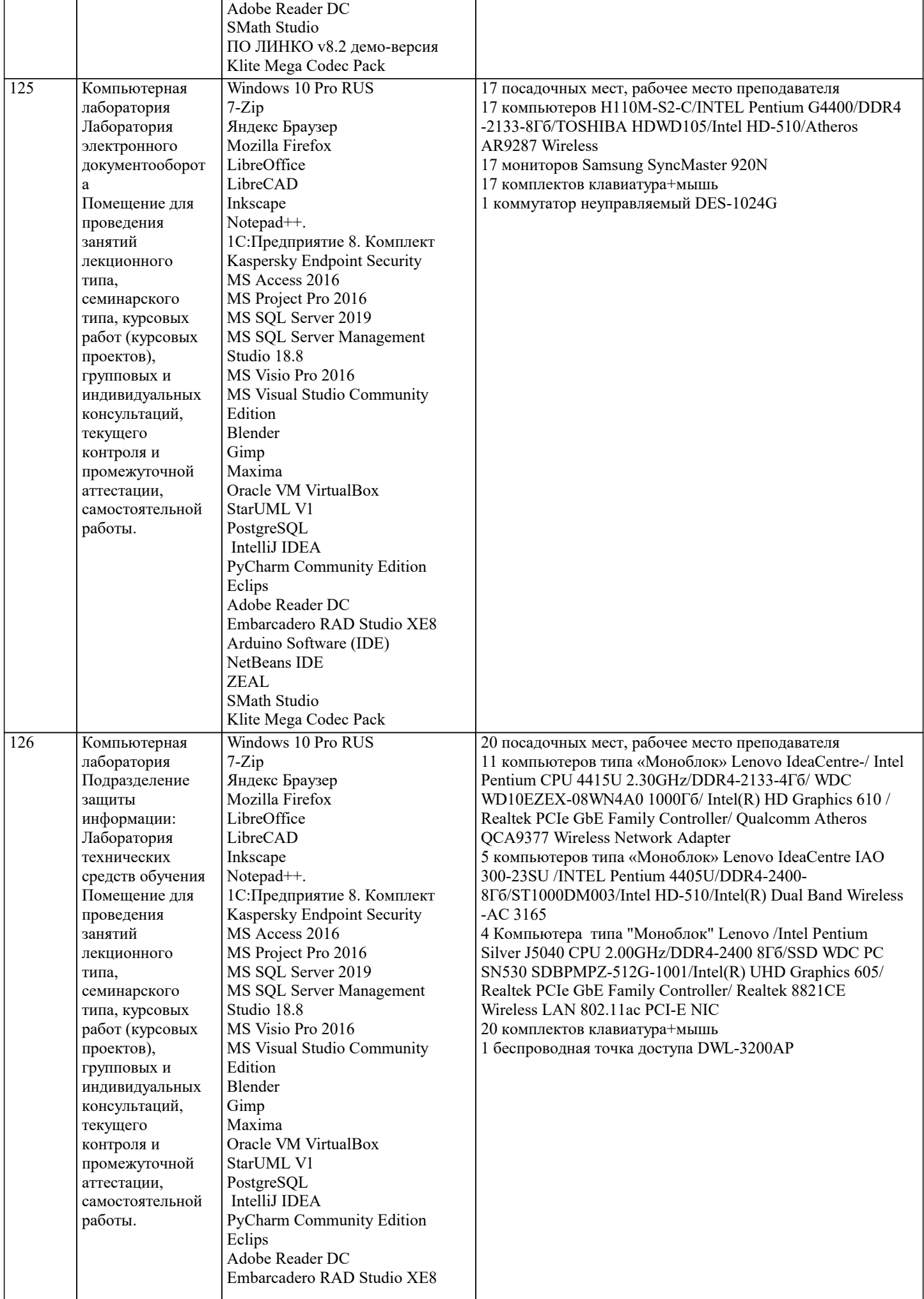

![](_page_17_Picture_408.jpeg)

![](_page_18_Picture_253.jpeg)

### **8. МЕТОДИЧЕСКИЕ УКАЗАНИЯ ДЛЯ ОБУЧАЮЩИХСЯ ПО ОСВОЕНИЮ ДИСЦИПЛИНЫ (МОДУЛЯ)**

В соответствии с требованиями ФГОС ВО по направлению подготовки реализация компетентностного подхода предусматривает использование в учебном процессе активных и интерактивных форм проведения занятий (разбор конкретных задач, проведение блиц-опросов, исследовательские работы) в сочетании с внеаудиторной работой с целью формирования и развития профессиональных навыков обучающихся.

Лекционные занятия дополняются ПЗ и различными формами СРС с учебной и научной литературой. В процессе такой работы студенты приобретают навыки «глубокого чтения» - анализа и интерпретации текстов по методологии и методике дисциплины.

Учебный материал по дисциплине «Проектирование информационных систем» разделен на логически завершенные части (разделы), после изучения, которых предусматривается аттестация в форме письменных тестов, контрольных работ. Работы оцениваются в баллах, сумма которых дает рейтинг каждого обучающегося. В баллах оцениваются не только знания и навыки обучающихся, но и их творческие возможности: активность, неординарность решений поставленных проблем. Каждый раздел учебной дисциплины включает обязательные виды работ – лекции, ПЗ, различные виды СРС (выполнение домашних заданий по решению задач, подготовка к лекциям и практическим занятиям).

Форма текущего контроля знаний – работа студента на практическом занятии, опрос. Форма промежуточных аттестаций – контрольная работа в аудитории, домашняя работа. Итоговая форма контроля знаний по разделам – контрольная работа или опрос.

Методические указания по выполнению учебной работы размещены в электронной образовательной среде академии

Вид учебных занятий, работ и Организация деятельности обучающегося:<br>Лекция — - Написание конспекта лекций: кратко, схематично, послелов:

- Написание конспекта лекций: кратко, схематично, последовательно фиксировать основные положения, выводы, формулировки, обобщения, отмечать важные мысли, выделять ключевые слова, термины. Проверка терминов, понятий с помощью энциклопедий, словарей, справочников с выписыванием толкований в тетрадь. Обозначить вопросы, термины, материал, который вызывает трудности, попытаться найти ответ в рекомендуемой литературе, если самостоятельно не удается разобраться в материале, необходимо сформулировать вопрос и задать преподавателю на консультации, на практическом занятии.

Практические занятия - Конспектирование источников. Работа с конспектом лекций, подготовка ответов к контрольным вопросам, просмотр рекомендуемой литературы, работа с текстом. Выполнение практических задач в инструментальных средах. Выполнение проектов. Решение расчетно-графических заданий, решение задач по алгоритму и др.

Самостоятельная работа - Знакомство с основной и дополнительной литературой, включая справочные издания, зарубежные источники, конспект основных положений, терминов, сведений, требующихся для запоминания и являющихся основополагающими в этой теме. Составление аннотаций к прочитанным литературным источникам и др.

### 9. МЕТОДИЧЕСКИЕ УКАЗАНИЯ ОБУЧАЮЩИМСЯ ПО ВЫПОЛНЕНИЮ САМОСТОЯТЕЛЬНОЙ РАБОТЫ

Самостоятельная работа студентов в ходе семестра является важной составной частью учебного процесса и необходима для закрепления и углубления знаний, полученных в период сессии на лекциях, практических и интерактивных занятиях, а также для индивидуального изучения дисциплины «Проектирование информационных систем» в соответствии с программой и рекомендованной литературой.

Самостоятельная работа выполняется в виде подготовки домашнего задания или сообщения по отдельным вопросам, написание и защита научно-исследовательского проекта.

Контроль качества выполнения самостоятельной (домашней) работы может осуществляться с помощью устного опроса на лекциях или практических занятиях, обсуждения подготовленных проектов, проведения тестирования.

Устные формы контроля помогут оценить владение студентами жанрами научной речи (дискуссия, диспут, сообщение, доклад и др.), в которых раскрывается умение студентов передать нужную информацию, грамотно использовать языковые средства, а также ораторские приемы для контакта с аудиторией.

Письменные работы позволяют оценить владение источниками, научным стилем изложения, для которого характерны: логичность, точность терминологии, обобщенность и отвлеченность, насыщенность фактической информацией. Формы и методы самостоятельной работы по дисциплине :

Курсовой проект (КП)

Самостоятельное изучение разделов

Контрольная работа (КР)

Самоподготовка (проработка и повторение лекционного материала и материала учебников и учебных пособий, подготовка к лабораторным и практическим занятиям, коллоквиумам, рубежному контролю и т.д.).